SafeCurves: choosing safe curves for elliptic-curve cryptography

Daniel J. Bernstein University of Illinois at Chicago & Technische Universiteit Eindhoven

Tanja Lange Technische Universiteit Eindhoven

http://safecurves.cr.yp.to

### Cryptography

Public-key signatures: e.g., RSA, DSA, ECDSA. Some uses: signed OS updates, SSL certificates, e-passports.

Public-key encryption: e.g., RSA, DH, ECDH. Some uses: SSL key exchange, locked iPhone mail download.

Secret-key encryption: e.g., AES, Salsa20. Some uses: disk encryption, bulk SSL encryption.

# Why ECC?

"Index calculus": fastest method we know to break original DH and RSA.

Long history, including many major improvements:

- 1975, CFRAC;
- 1977, linear sieve (LS);
- 1982, quadratic sieve (QS);
- 1990, number-field sieve (NFS);
- 1994, function-field sieve (FFS);
- 2006, medium-prime FFS/NFS; 2013,  $x^{q} - x$  FFS.

(FFS is not relevant to RSA.)

Also many smaller improvements:  $\approx$  100 scientific papers.

Costs of these algorithms for breaking RSA-1024, RSA-2048:  $\approx 2^{120}$ ,  $2^{170}$ , CFRAC;  $\approx 2^{110}$ ,  $2^{160}$ , LS;  $\approx 2^{100}$ ,  $2^{150}$ , QS;  $\approx 2^{80}$ ,  $2^{112}$ , NFS.

Also many smaller improvements:  $\approx$  100 scientific papers.

Costs of these algorithms for breaking RSA-1024, RSA-2048:  $\approx 2^{120}$ ,  $2^{170}$ , CFRAC;  $\approx 2^{110}$ ,  $2^{160}$ , LS;  $\approx 2^{100}$ ,  $2^{150}$ , QS;  $\approx 2^{80}$ ,  $2^{112}$ , NFS.

1986 Miller "Use of elliptic curves in cryptography": "It is extremely unlikely that an 'index calculus' attack on the elliptic curve method will ever be able to work."

## The clock

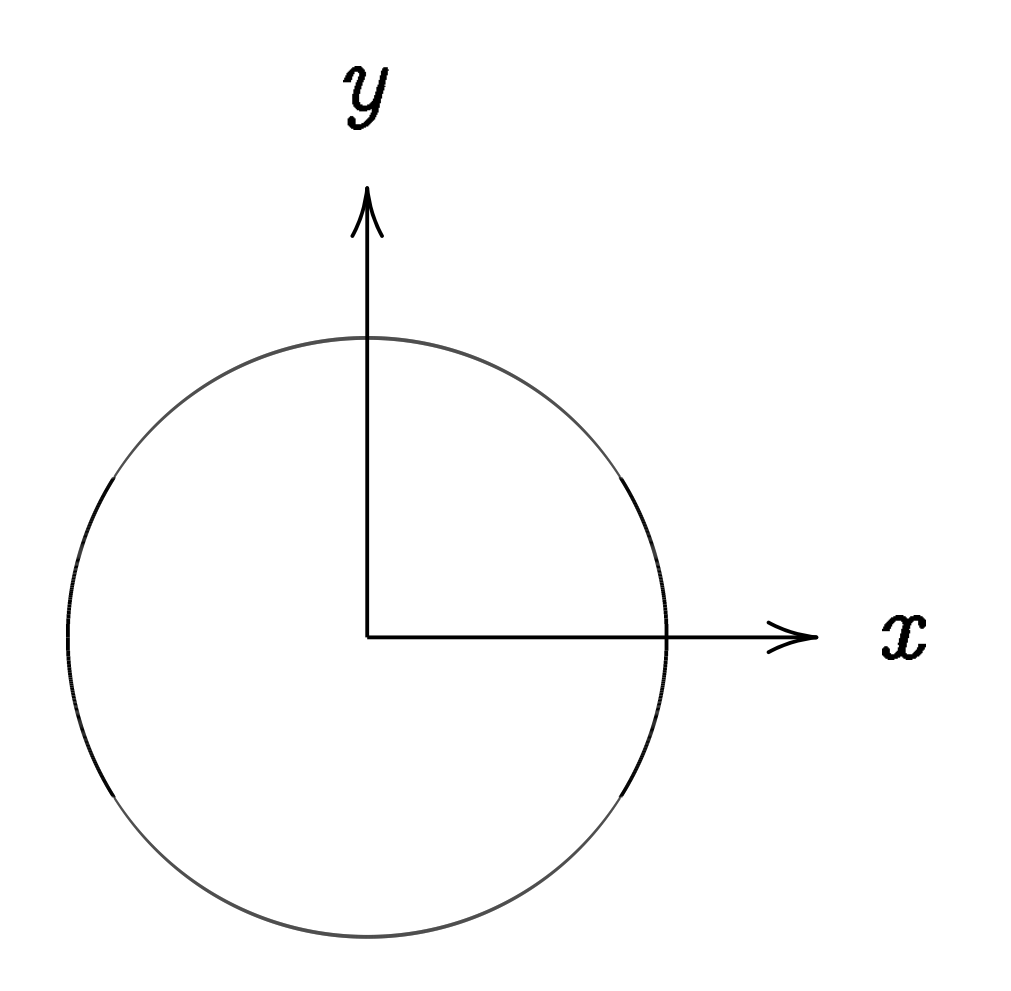

This is the curve  $x^2+y^2=1$ .

Warning:

This is *not* an elliptic curve. "Elliptic curve"  $\neq$  "ellipse."

### Examples of points on this curve:

## Examples of points on this curve:  $(0, 1) =$  "12:00".

Examples of points on this curve:  $(0, 1) =$  "12:00".  $(0, -1) =$  "6:00".

Examples of points on this curve:  $(0, 1) =$  "12:00".  $(0, -1) =$  "6:00".  $(1, 0) =$  "3:00".

Examples of points on this curve:  $(0, 1) =$  "12:00".  $(0, -1) =$  "6:00".  $(1, 0) =$  "3:00".  $(-1, 0) = "9:00".$ 

Examples of points on this curve:  $(0, 1) =$  "12:00".  $(0, -1) =$  "6:00".  $(1, 0) =$  "3:00".  $(-1, 0) = "9:00".$  $(\sqrt{3/4}, 1/2) =$ 

```
Examples of points on this curve:
(0, 1) = "12:00".
(0, -1) = "6:00".
(1, 0) = "3:00".
(-1, 0) = "9:00".(\sqrt{3/4}, 1/2) = "2:00".
```

```
Examples of points on this curve:
(0, 1) = "12:00".
(0, -1) = "6:00".
(1, 0) = "3:00".
(-1, 0) = "9:00".(\sqrt{3/4}, 1/2) = "2:00".
(1/2, -\sqrt{3/4}) =
```
Examples of points on this curve:  $(0, 1) =$  "12:00".  $(0, -1) =$  "6:00".  $(1, 0) =$  "3:00".  $(-1, 0) = "9:00".$  $(\sqrt{3/4}, 1/2) =$  "2:00".  $(1/2, -\sqrt{3/4}) =$  "5:00".  $(-1/2, -\sqrt{3/4}) =$ 

Examples of points on this curve:  $(0, 1) =$  "12:00".  $(0, -1) =$  "6:00".  $(1, 0) =$  "3:00".  $(-1, 0) = "9:00".$  $(\sqrt{3/4}, 1/2) =$  "2:00".  $(1/2, -\sqrt{3/4}) =$  "5:00".  $(-1/2, -\sqrt{3/4}) =$  "7:00".

Examples of points on this curve:  $(0, 1) =$  "12:00".  $(0, -1) =$  "6:00".  $(1, 0) =$  "3:00".  $(-1, 0) = "9:00".$  $(\sqrt{3/4}, 1/2) =$  "2:00".  $(1/2, -\sqrt{3/4}) =$  "5:00".  $(-1/2, -\sqrt{3/4}) =$  "7:00".  $(\sqrt{1/2}, \sqrt{1/2}) =$  "1:30".  $(3/5, 4/5)$ .  $(-3/5, 4/5)$ .

Examples of points on this curve:  $(0, 1) = "12:00"$ .  $(0, -1) =$  "6:00".  $(1, 0) =$  "3:00".  $(-1, 0) = "9:00".$  $(\sqrt{3/4}, 1/2) =$  "2:00".  $(1/2, -\sqrt{3/4}) =$  "5:00".  $(-1/2, -\sqrt{3/4}) =$  "7:00".  $(\sqrt{1/2}, \sqrt{1/2}) =$  "1:30".  $(3/5, 4/5)$ .  $(-3/5, 4/5)$ .  $(3/5, -4/5)$ .  $(-3/5, -4/5)$ .  $(4/5, 3/5)$ .  $(-4/5, 3/5)$ .  $(4/5, -3/5)$ .  $(-4/5, -3/5)$ . Many more.

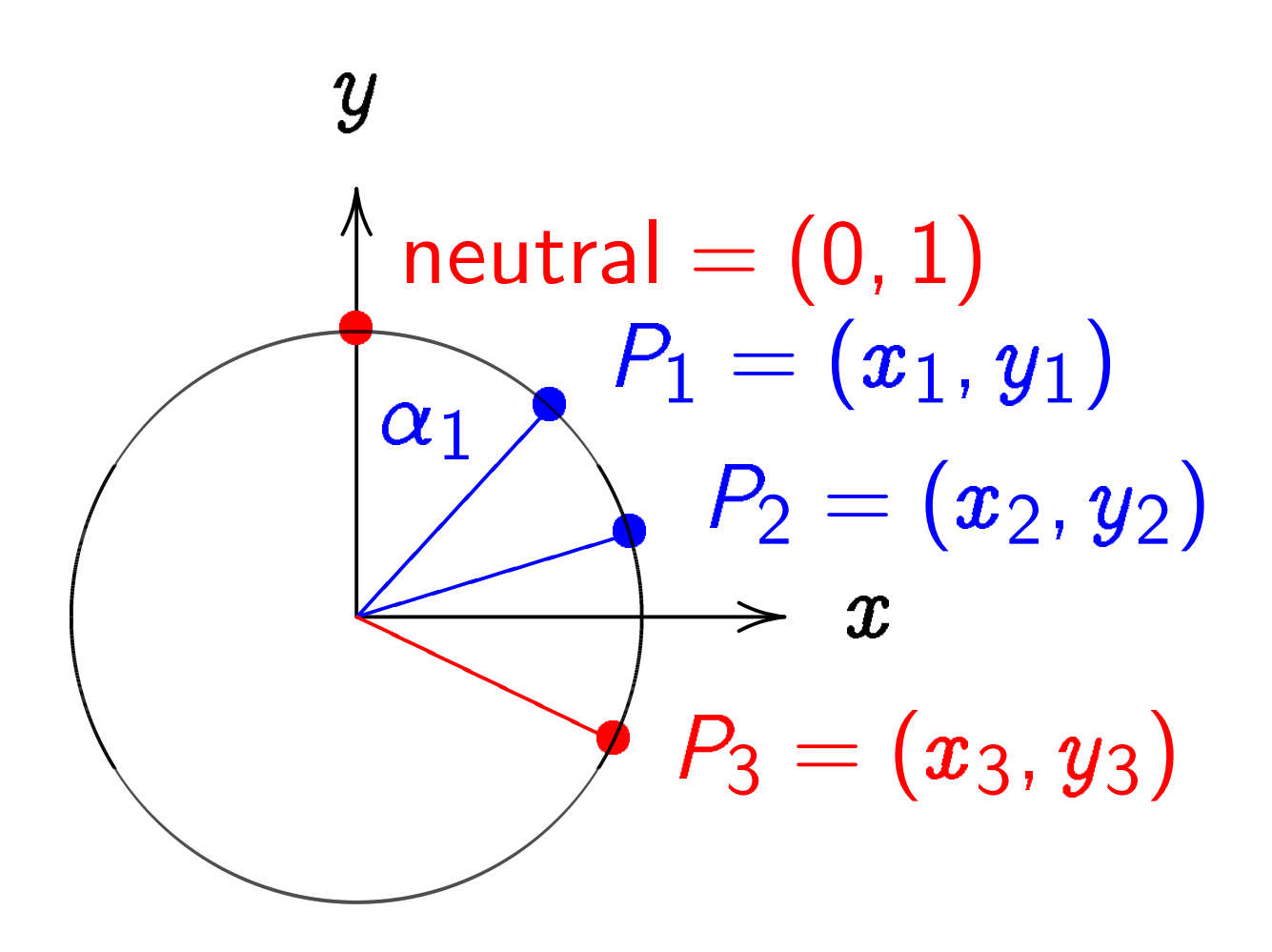

 $\boldsymbol{x}$  $2 + y^2 = 1$ , parametrized by  $x = \sin \alpha, y = \cos \alpha$ .

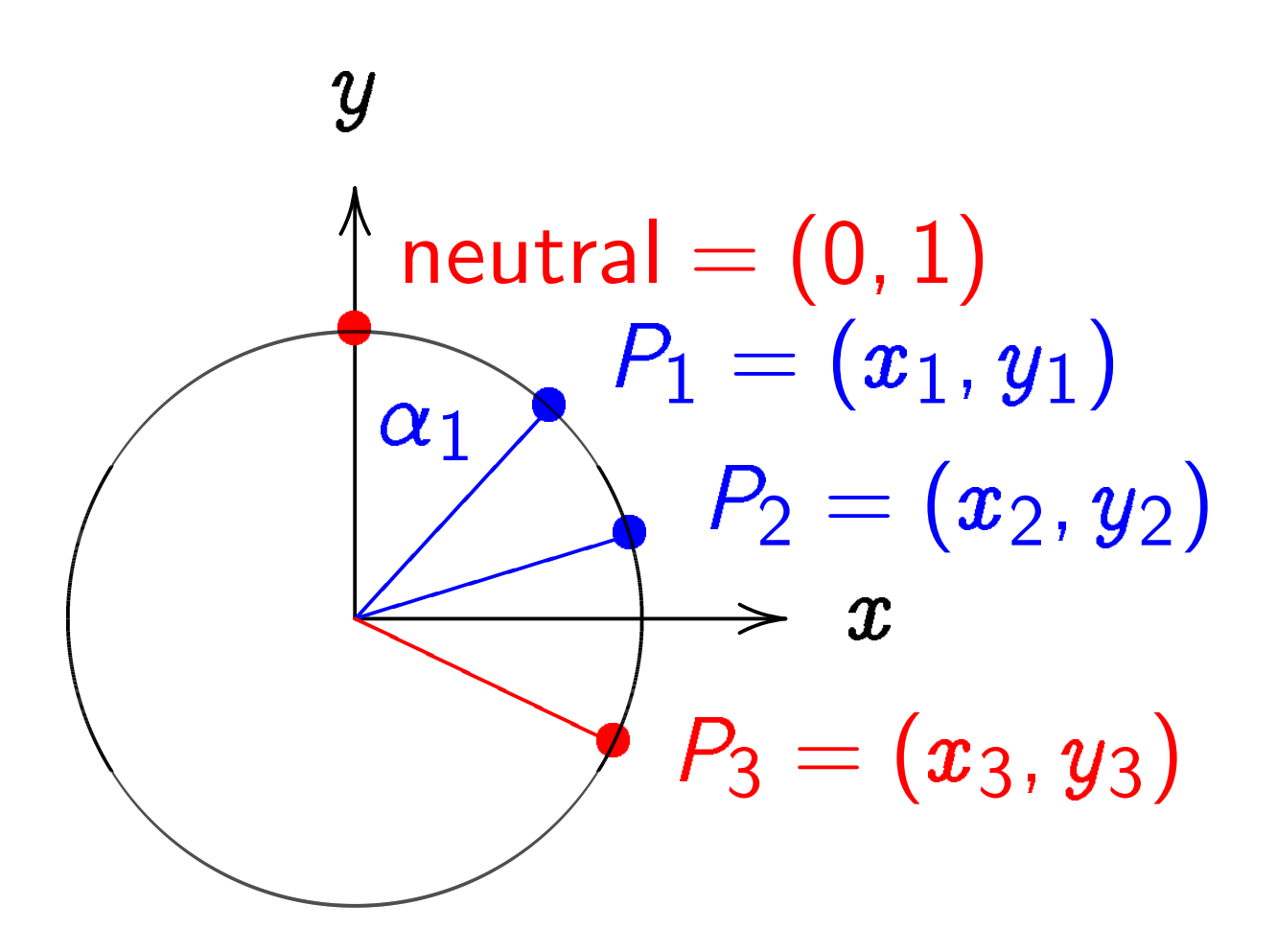

 $\boldsymbol{x}$  $2 + y^2 = 1$ , parametrized by  $x = \sin \alpha$ ,  $y = \cos \alpha$ . Recall  $(\sin(\alpha_1+\alpha_2),\cos(\alpha_1+\alpha_2))=$ 

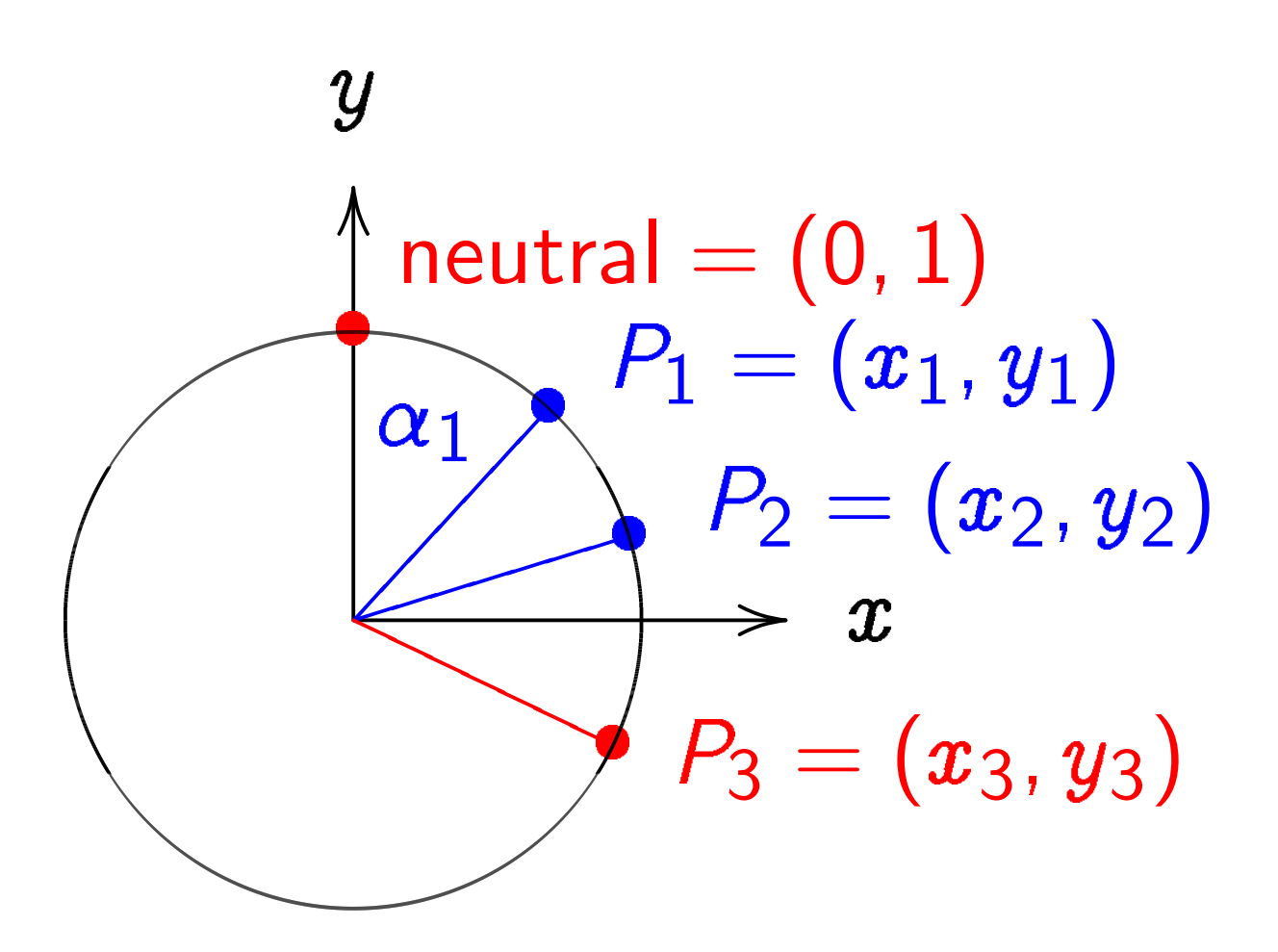

 $\boldsymbol{x}$  $2 + y^2 = 1$ , parametrized by  $x = \sin \alpha$ ,  $y = \cos \alpha$ . Recall  $(\sin(\alpha_1+\alpha_2),\cos(\alpha_1+\alpha_2))=$  $(\sin\alpha_1\cos\alpha_2+\cos\alpha_1\sin\alpha_2,$ 

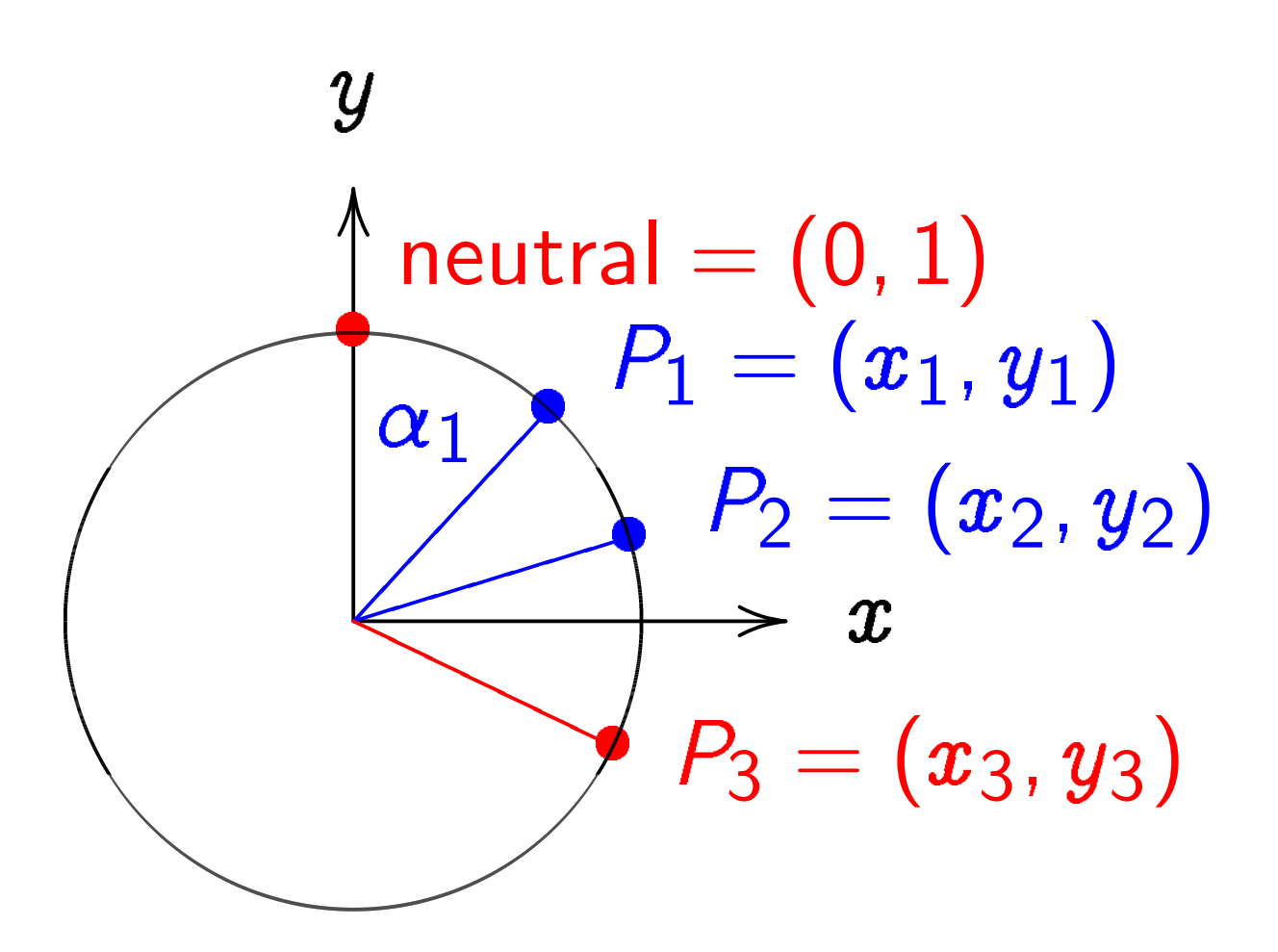

 $\boldsymbol{x}$  $2 + y^2 = 1$ , parametrized by  $x = \sin \alpha$ ,  $y = \cos \alpha$ . Recall  $(\sin(\alpha_1+\alpha_2),\cos(\alpha_1+\alpha_2))=$  $(\sin\alpha_1\cos\alpha_2+\cos\alpha_1\sin\alpha_2,$  $\cos \alpha_1 \cos \alpha_2 - \sin \alpha_1 \sin \alpha_2$ ).

### Clock addition without sin, cos:

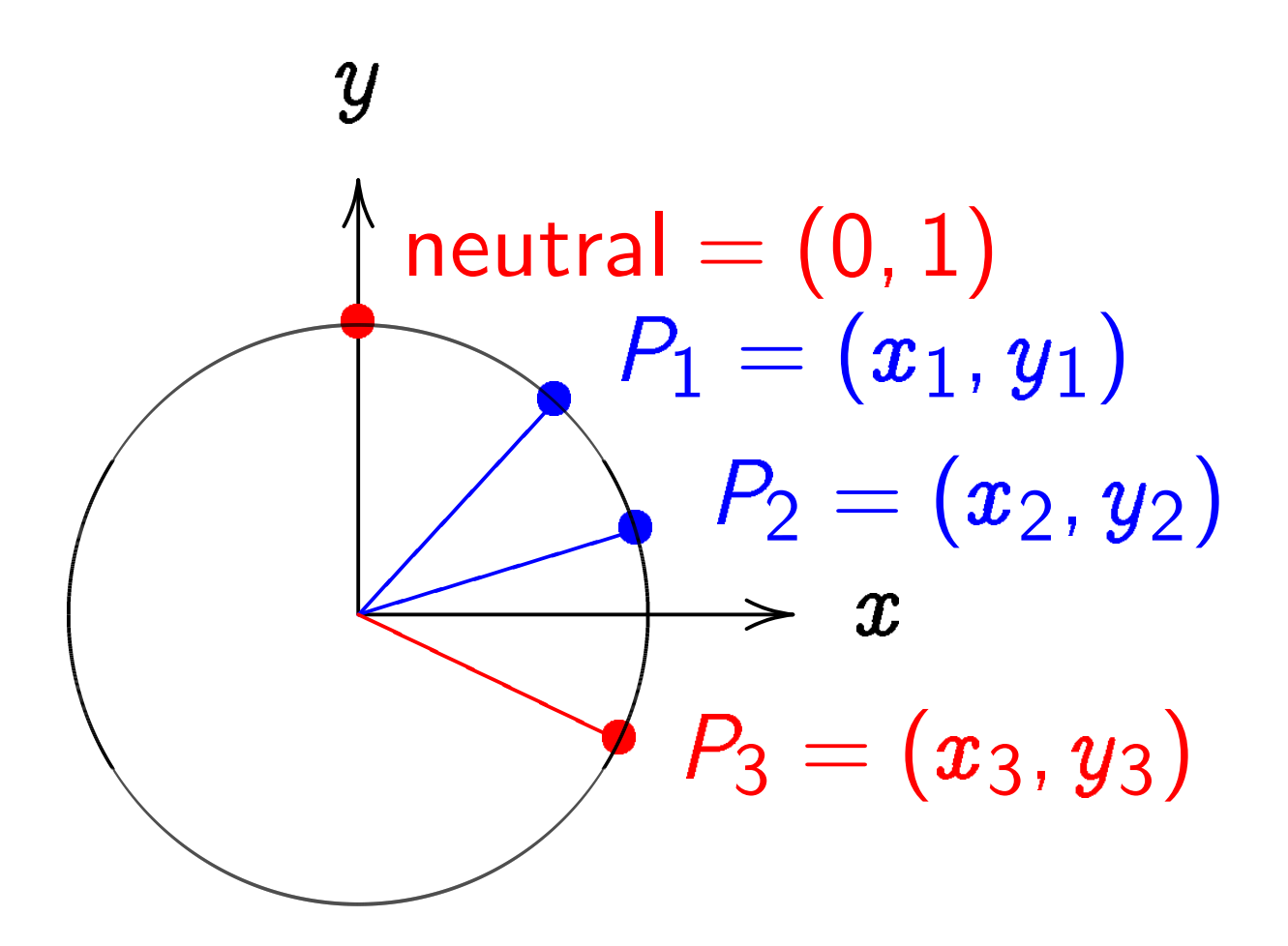

Use Cartesian coordinates for addition. Addition formula for the clock  $x^2+y^2=1$ : sum of  $(x_1, y_1)$  and  $(x_2, y_2)$  is  $\left( x_{1}y_{2}+y_{1}x_{2},y_{1}y_{2}-x_{1}x_{2}\right)$  .

Examples of clock addition:  $"2:00" + "5:00"$  $= (\sqrt{3/4},1/2)+(1/2,-\sqrt{3/4})$  $= (-1/2, -\sqrt{3/4}) =$  "7:00".  $"5:00" + "9:00"$  $= (1/2, -\sqrt{3/4}) + (-1, 0)$  $= (\sqrt{3/4}, 1/2) =$  "2:00". 2  $\sqrt{3}$ 5 ;<br>, 4 5  $\setminus$ =  $(24)$ 25 ;<br>,  $\left(\frac{7}{25}\right)$ .

Examples of clock addition:  $"2:00" + "5:00"$  $= (\sqrt{3/4},1/2)+(1/2,-\sqrt{3/4})$  $= (-1/2, -\sqrt{3/4}) =$  "7:00". "5:00" + "9:00"  $= (1/2, -\sqrt{3/4}) + (-1, 0)$  $= (\sqrt{3/4}, 1/2) =$  "2:00". 2  $\sqrt{3}$ 5 ;<br>, 4 5  $\setminus$ =  $(24)$ 25 ;<br>,  $\left(\frac{7}{25}\right)$ . 3  $\boxed{3}$ 5 ;<br>, 4 5  $\setminus$ =  $(117$ 125 ;<br>,  $\frac{-44}{125}$ .

Examples of clock addition:  $"2:00" + "5:00"$  $= (\sqrt{3/4},1/2)+(1/2,-\sqrt{3/4})$  $= (-1/2, -\sqrt{3/4}) =$  "7:00".  $"5:00" + "9:00"$  $= (1/2, -\sqrt{3/4}) + (-1, 0)$  $= (\sqrt{3/4}, 1/2) =$  "2:00". 2  $\sqrt{3}$ 5 ;<br>, 4 5  $\setminus$ =  $(24)$ 25 ;<br>,  $\left(\frac{7}{25}\right)$ . 3  $\boxed{3}$ 5 ;<br>, 4 5  $\setminus$ =  $(117$ 125 ;<br>,  $\frac{-44}{125}$ . 4  $\boxed{3}$ 5 ;<br>, 4 5  $\setminus$ = 336 625 ;<br>,  $\frac{-527}{625}$ .

Examples of clock addition:  $"2:00" + "5:00"$  $= (\sqrt{3/4},1/2)+(1/2,-\sqrt{3/4})$  $= (-1/2, -\sqrt{3/4}) =$  "7:00".  $"5:00" + "9:00"$  $= (1/2, -\sqrt{3/4}) + (-1, 0)$  $= (\sqrt{3/4}, 1/2) =$  "2:00". 2  $\sqrt{3}$ 5 ;<br>, 4 5  $\setminus$ =  $(24)$ 25 ;<br>,  $\left(\frac{7}{25}\right)$ . 3  $\boxed{3}$ 5 ;<br>, 4 5  $\setminus$ =  $(117$ 125 ;<br>,  $\frac{-44}{125}$ . 4  $\boxed{3}$ 5 ;<br>, 4 5  $\setminus$ = 336 625 ;<br>,  $\frac{-527}{625}$ .  $(x_1, y_1) + (0, 1) =$ 

Examples of clock addition:  $"2:00" + "5:00"$  $= (\sqrt{3/4},1/2)+(1/2,-\sqrt{3/4})$  $= (-1/2, -\sqrt{3/4}) =$  "7:00".  $"5:00" + "9:00"$  $= (1/2, -\sqrt{3/4}) + (-1, 0)$  $= (\sqrt{3/4}, 1/2) =$  "2:00". 2  $\sqrt{3}$ 5 ;<br>, 4 5  $\setminus$ =  $(24)$ 25 ;<br>,  $\left(\frac{7}{25}\right)$ . 3  $\boxed{3}$ 5 ;<br>, 4 5  $\setminus$ =  $(117$ 125 ;<br>,  $\frac{-44}{125}$ . 4  $\boxed{3}$ 5 ;<br>, 4 5  $\setminus$ = 336 625 ;<br>,  $\frac{-527}{625}$ .  $(x_1, y_1) + (0, 1) = (x_1, y_1).$ 

Examples of clock addition:  $"2:00" + "5:00"$  $= (\sqrt{3/4},1/2)+(1/2,-\sqrt{3/4})$  $= (-1/2, -\sqrt{3/4}) =$  "7:00".  $"5:00" + "9:00"$  $= (1/2, -\sqrt{3/4}) + (-1, 0)$  $= (\sqrt{3/4}, 1/2) =$  "2:00". 2  $\sqrt{3}$ 5 ;<br>, 4 5  $\setminus$ =  $(24)$ 25 ;<br>,  $\left(\frac{7}{25}\right)$ . 3  $\boxed{3}$ 5 ;<br>, 4 5  $\setminus$ =  $(117$ 125 ;<br>,  $\frac{-44}{125}$ . 4  $\boxed{3}$ 5 ;<br>, 4 5  $\setminus$ = 336 625 ;<br>,  $\frac{-527}{625}$ .  $(x_1, y_1) + (0, 1) = (x_1, y_1).$  $(x_1, y_1) + (-x_1, y_1) =$ 

Examples of clock addition:  $"2:00" + "5:00"$  $= (\sqrt{3/4},1/2)+(1/2,-\sqrt{3/4})$  $= (-1/2, -\sqrt{3/4}) =$  "7:00".  $"5:00" + "9:00"$  $= (1/2, -\sqrt{3/4}) + (-1, 0)$  $= (\sqrt{3/4}, 1/2) =$  "2:00". 2  $\sqrt{3}$ 5 ;<br>, 4 5  $\setminus$ =  $(24)$ 25 ;<br>,  $\left(\frac{7}{25}\right)$ . 3  $\boxed{3}$ 5 ;<br>, 4 5  $\setminus$ =  $(117$ 125 ;<br>,  $\frac{-44}{125}$ . 4  $\boxed{3}$ 5 ;<br>, 4 5  $\setminus$ = 336 625 ;<br>,  $\frac{-527}{625}$ .  $(x_1, y_1) + (0, 1) = (x_1, y_1).$  $(x_1, y_1) + (-x_1, y_1) = (0, 1).$ 

### Clocks over finite fields

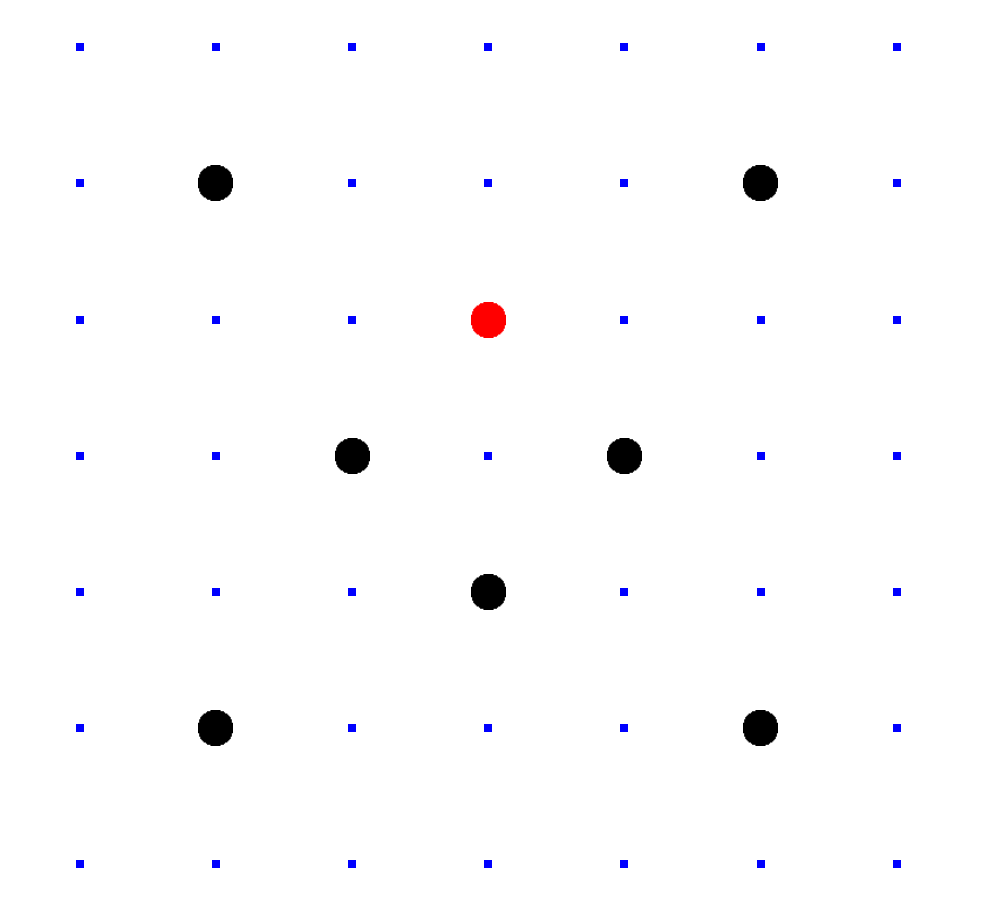

 $Clock(F_7) =$  $\{(x,y)\in \mathsf{F}_7\times\mathsf{F}_7: x^2+y^2=1\}.$ Here  $F_7 = \{0, 1, 2, 3, 4, 5, 6\}$  $= \{0, 1, 2, 3, -3, -2, -1\}$ with arithmetic modulo 7. e.g.  $2 \cdot 5 = 3$  and  $3/2 = 5$  in F<sub>7</sub>.

Larger example: Clock(F<sub>1000003</sub>).

Examples of addition on Clock(F1000003):  $2(1000, 2) = (4000, 7).$  Larger example:  $Clock(F_{1000003})$ .

Examples of addition on Clock(F1000003):  $2(1000, 2) = (4000, 7).$  $4(1000, 2) = (56000, 97).$  Larger example: Clock(F<sub>1000003</sub>).

Examples of addition on Clock(F1000003):  $2(1000, 2) = (4000, 7).$  $4(1000, 2) = (56000, 97).$  $8(1000, 2) = (863970, 18817).$  Larger example:  $Clock(F_{1000003})$ .

Examples of addition on  $Clock(F_{1000003})$ :  $2(1000, 2) = (4000, 7).$  $4(1000, 2) = (56000, 97).$  $8(1000, 2) = (863970, 18817).$  $16(1000, 2) = (549438, 156853).$  Larger example:  $Clock(F_{1000003})$ .

Examples of addition on  $Clock(F_{1000003})$ :  $2(1000, 2) = (4000, 7).$  $4(1000, 2) = (56000, 97).$  $8(1000, 2) = (863970, 18817).$  $16(1000, 2) = (549438, 156853).$  $17(1000, 2) = (951405, 877356).$
Larger example:  $Clock(F_{1000003})$ .

Examples of addition on  $Clock(F_{1000003})$ :  $2(1000, 2) = (4000, 7).$  $4(1000, 2) = (56000, 97).$  $8(1000, 2) = (863970, 18817).$  $16(1000, 2) = (549438, 156853).$  $17(1000, 2) = (951405, 877356).$ 

"Scalar multiplication" on a clock: Given integer  $n > 0$ and clock point  $(x, y)$ , compute  $n(x, y)$ .

"Binary method":

If n is even, compute  $n(x, y)$ by doubling  $(n/2)(x, y)$ . Otherwise compute  $n(x, y)$ by adding  $(x, y)$  to  $(n - 1)(x, y)$ . This is very fast.

"Binary method":

If n is even, compute  $n(x, y)$ by doubling  $(n/2)(x, y)$ . Otherwise compute  $n(x, y)$ by adding  $(x, y)$  to  $(n - 1)(x, y)$ . This is very fast.

But figuring out  $n$ given  $(x, y)$  and  $n(x, y)$ is much more difficult.

With 30 clock additions we computed  $n(1000, 2) = (947472, 736284)$ for some 6-digit  $n$ . Can you figure out  $n$ ?

## Clock cryptography

Standardize a large prime p and some  $(x, y) \in \mathsf{Clock}(\mathsf{F}_n)$ .

Alice chooses big secret  $a$ . Computes her public key  $a(x, y)$ . Bob chooses big secret b. Computes his public key  $b(x, y)$ . Alice computes  $a(b(x, y))$ . Bob computes  $b(a(x, y))$ . They use this shared secret

to encrypt with AES-GCM etc.

Warning  $#1$ : Many choices of  $p$  are bad!

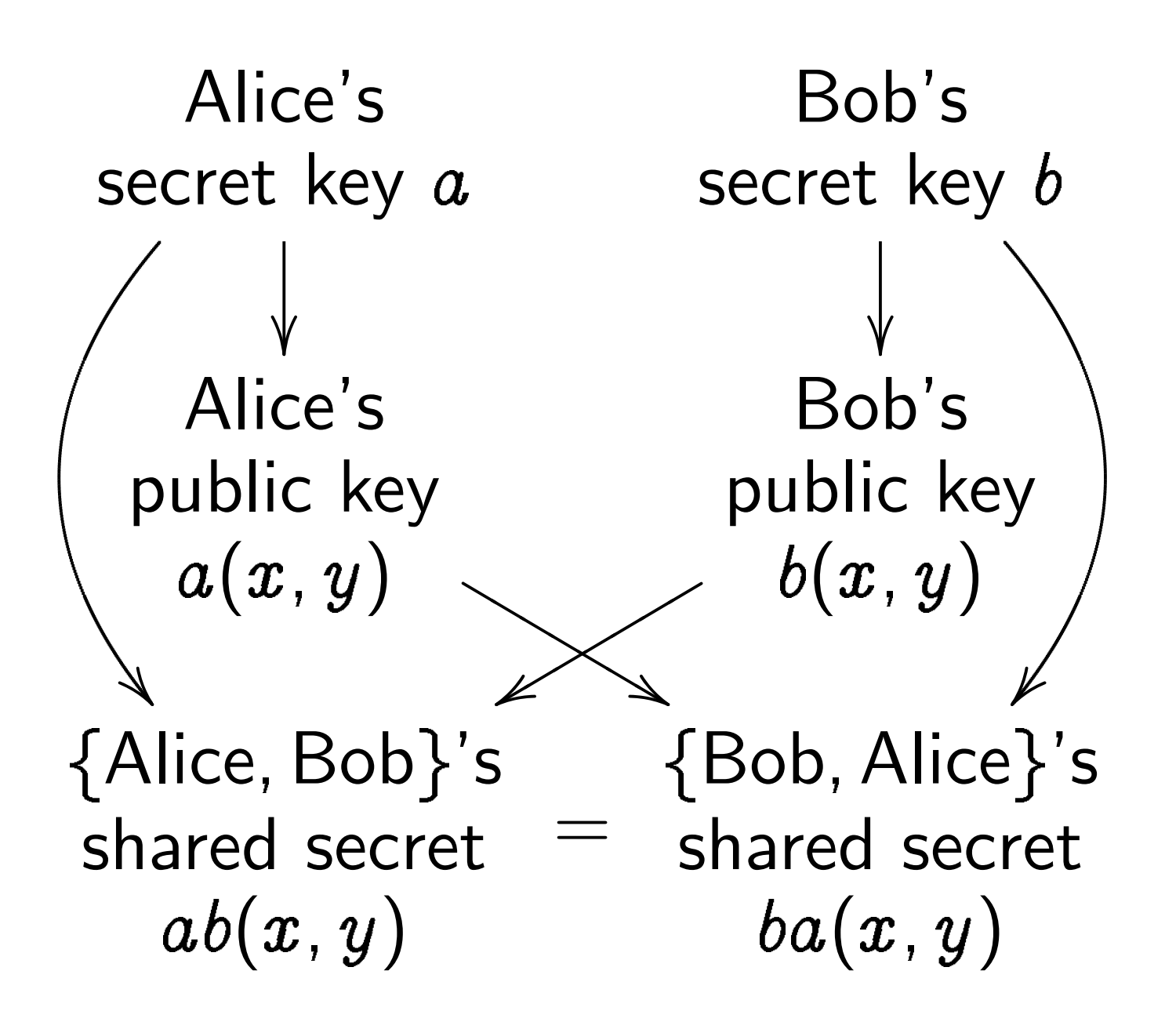

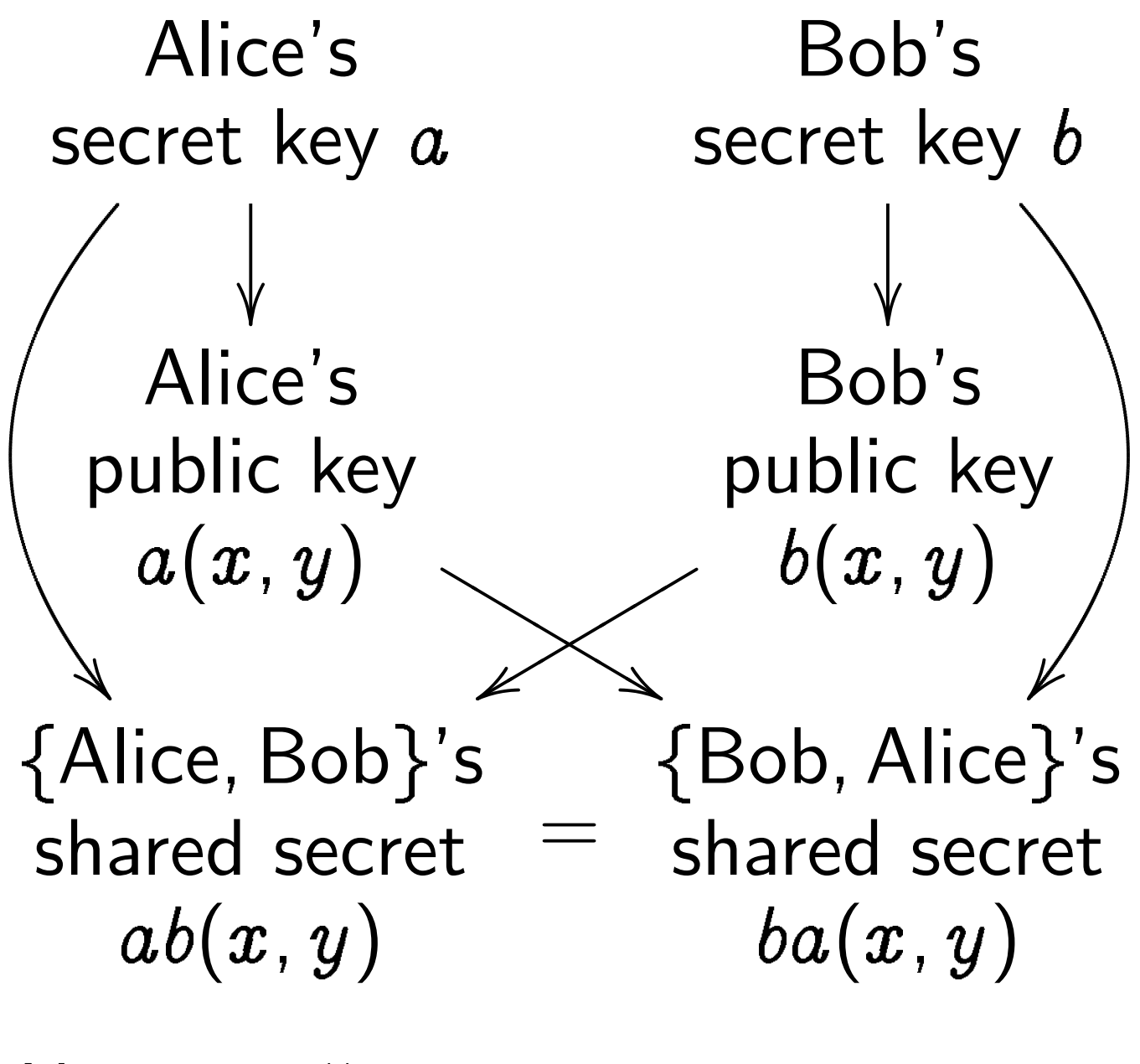

Warning  $#2$ : Clocks aren't elliptic! Can use index calculus to attack clock cryptography. To match RSA-3072 security need  $p \approx 2^{1536}$ .

## Timing attacks

Attacker sees more than  $a(x, y)$  and  $b(x, y)$ .

Attacker sees time for Alice to compute  $a(b(x, y))$ . Often attacker can see time for each operation performed by Alice, not just total time. This reveals secret a.

Fix: constant-time code. performing same operations no matter what scalar is.

### Addition on an elliptic curve

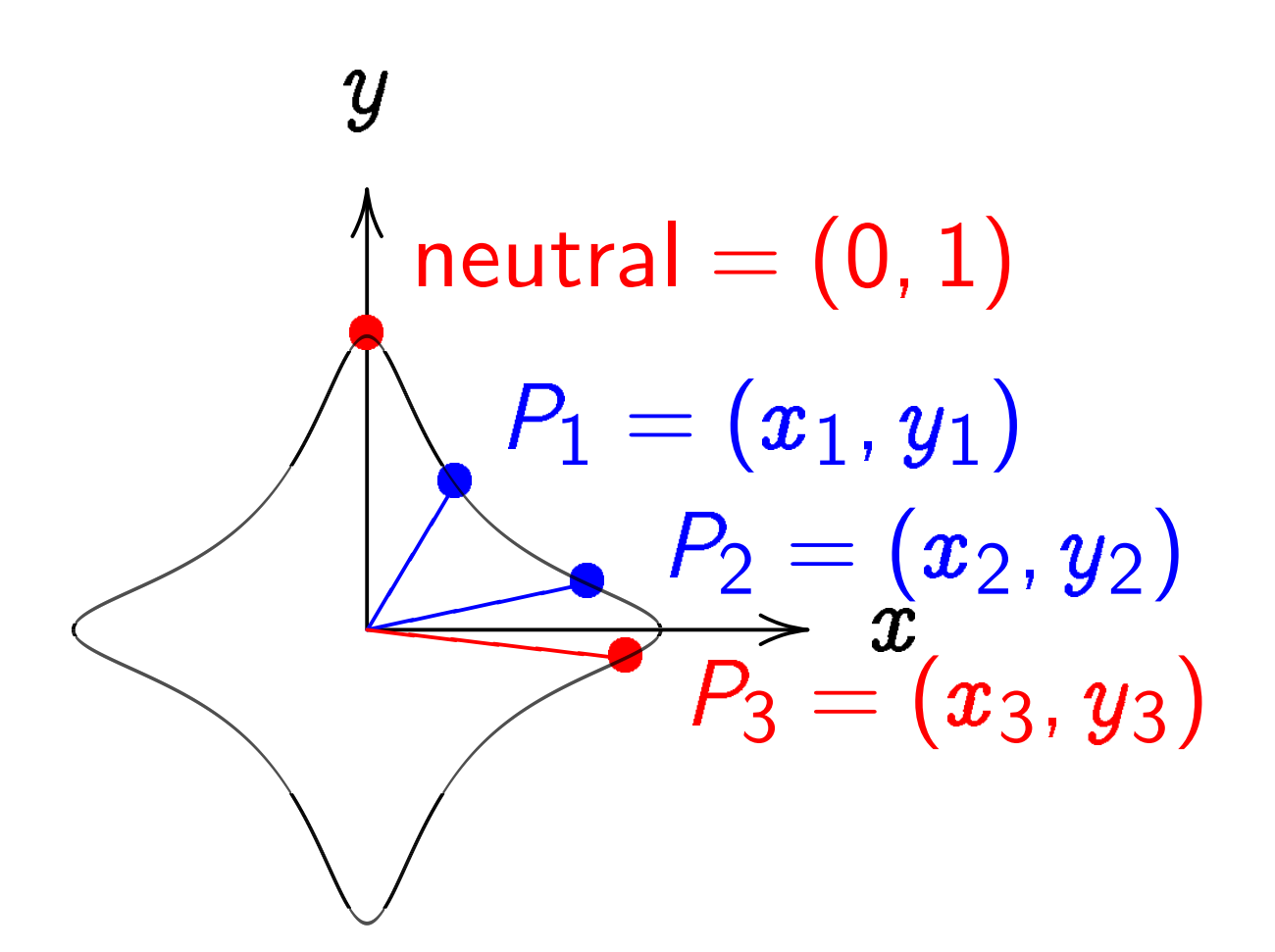

 $\boldsymbol{\mathcal{X}}$  $^2+y^2=1-30x^2$  $\hat{y}$ 2 . Sum of  $(x_1, y_1)$  and  $(x_2, y_2)$  is  $((x_1y_2{+}y_1x_2)/(1{-}30x_1x_2y_1y_2),$  $(y_1y_2{-}x_1x_2)/(1{+}30x_1x_2y_1y_2)).$ 

#### The clock again, for comparison:

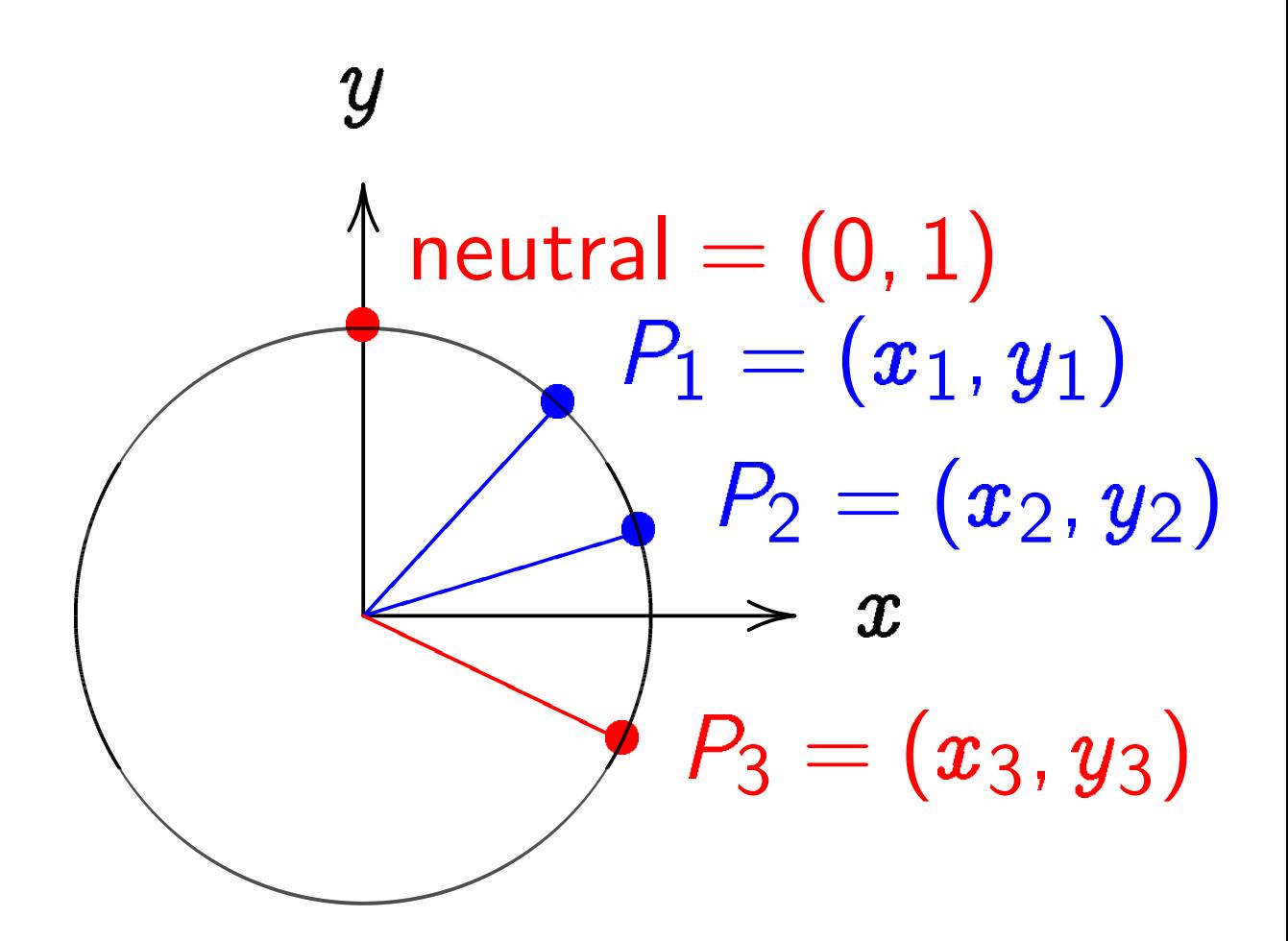

 $\boldsymbol{\mathcal{X}}$  $^{2}+y^{2}=1.$ Sum of  $(x_1, y_1)$  and  $(x_2, y_2)$  is  $(x_1y_2 + y_1x_2,$  $y_1y_2-x_1x_2).$ 

#### More elliptic curves

Choose an odd prime  $p$ . Choose a *non-square*  $d \in \mathbf{F}_p$ .

$$
\{(x,y)\in\mathsf{F}_p\times\mathsf{F}_p:\newline x^2+y^2=1+dx^2y^2\}
$$

is a "complete Edwards curve".

"The Edwards addition law":  $(x_1, y_1) + (x_2, y_2) = (x_3, y_3)$ where

$$
x_3=\frac{x_1y_2+y_1x_2}{1+dx_1x_2y_1y_2},\\ y_3=\frac{y_1y_2-x_1x_2}{1-dx_1x_2y_1y_2}.
$$

"Hey, there are divisions in the Edwards addition law! What if the denominators are 0?"

"Hey, there are divisions in the Edwards addition law! What if the denominators are 0?" Answer: Can prove that

the denominators are never 0.

Addition law is complete.

"Hey, there are divisions in the Edwards addition law! What if the denominators are 0?"

Answer: Can prove that the denominators are never 0. Addition law is complete.

This proof relies on choosing non-square d.

"Hey, there are divisions in the Edwards addition law! What if the denominators are 0?"

Answer: Can prove that the denominators are never 0. Addition law is complete.

This proof relies on choosing non-square d.

If we instead choose square  $d$ : curve is still elliptic, and addition seems to work, but there are failure cases, often exploitable by attackers. Safe code is more complicated.

## A safe example

Choose  $p = 2^{255} - 19$ . Choose  $d = 121665/121666;$ this is non-square in  $F_p$ .

 $\boldsymbol{\mathcal{X}}$  $^2+y^2=1+dx^2y$ 2 is a safe curve for ECC.

## A safe example

Choose  $p = 2^{255} - 19$ . Choose  $d = 121665/121666;$ this is non-square in  $F_p$ .

 $\boldsymbol{\mathcal{X}}$  $^2+y^2=1+dx^2y$ 2 is a safe curve for ECC.

$$
-x^2 + y^2 = 1 - dx^2y^2
$$
  
is another safe curve  
using the same p and d.

## A safe example

Choose  $p = 2^{255} - 19$ . Choose  $d = 121665/121666$ ; this is non-square in  $F_p$ .

 $\boldsymbol{\mathcal{X}}$  $^2+y^2=1+dx^2y$ 2 is a safe curve for ECC.

 $-\boldsymbol{x}$  $^2+y^2=1-dx^2y$ 2 is another safe curve using the same  $p$  and  $d$ .

Actually, the second curve is the first curve in disguise: replace  $x$  in first curve by  $\sqrt{-1} \cdot x$ , using  $\sqrt{-1} \in F_p$ .

#### Even more elliptic curves

Edwards curves:  $\boldsymbol{\mathcal{X}}$  $^2+y^2=1+dx^2y$ 2 .

Twisted Edwards curves:  $ax^2+y^2=1+dx^2y$ 2 .

Weierstrass curves:  $\boldsymbol{\mathit{v}}$  $^2=u^3+au+b.$ 

Montgomery curves:  $bv^2 = u^3 + au^2 + u$ .

Many relationships:

e.g., substitute  $x=u/v$ ,  $y = (u - 1)/(u + 1)$  in Edwards to obtain Montgomery.

Addition on Weierstrass curves  $\boldsymbol{\mathit{v}}$  $^2=u^3+au+b$ :

Addition on Weierstrass curves  $\boldsymbol{\mathit{v}}$  $^2=u^3+au+b$ : for  $u_1\neq u_2$ ,  $(u_1,v_1)+(u_2,v_2)=$  $(u_3,v_3)$  with  $u_3=\lambda^2$  $-u_1-u_2$ ,  $v_3 = \lambda (u_1 - u_3) - v_1$  ,  $\lambda \ = \ (\overline{v_2} - \overline{v_1})/(\overline{u_2} - \overline{u_1})$ ; for  $v_1\neq 0$ ,  $(u_1,v_1)+(u_1,v_1)=$  $(u_3,v_3)$  with  $u_3=\lambda^2$  $-u_1-u_2$ ,  $v_3 = \lambda (u_1 - u_3) - v_1$  ,  $\lambda = (3u_1^2)$  $\frac{2}{1}+a)/2v_1;$  $(u_1, v_1) + (u_1, -v_1) = \infty;$  $(u_1, v_1) + \infty = (u_1, v_1);$  $\infty + (u_2, v_2) = (u_2, v_2);$  $\infty + \infty = \infty$ .

Addition on Weierstrass curves  
\n
$$
v^2 = u^3 + au + b
$$
:  
\nfor  $u_1 \neq u_2$ ,  $(u_1, v_1) + (u_2, v_2) =$   
\n $(u_3, v_3)$  with  $u_3 = \lambda^2 - u_1 - u_2$ ,  
\n $v_3 = \lambda (u_1 - u_3) - v_1$ ,  
\n $\lambda = (v_2 - v_1)/(u_2 - u_1)$ ; for  
\n $v_1 \neq 0$ ,  $(u_1, v_1) + (u_1, v_1) =$   
\n $(u_3, v_3)$  with  $u_3 = \lambda^2 - u_1 - u_2$ ,  
\n $v_3 = \lambda (u_1 - u_3) - v_1$ ,  
\n $\lambda = (3u_1^2 + a)/2v_1$ ;  
\n $(u_1, v_1) + (u_1, -v_1) = \infty$ ;  
\n $(u_1, v_1) + \infty = (u_1, v_1)$ ;  
\n $\infty + (u_2, v_2) = (u_2, v_2)$ ;

Messy to implement and test.

Much nicer than Weierstrass:

Montgomery-curve ECDH using the "Montgomery ladder" our recommended method for Diffie–Hellman key exchange (e.g., for forward secrecy).

Montgomery ladder works only with  $u$ -coordinates of curve points  $P$ .

Montgomery ladder computes  $nP$  and  $(n + 1)P$  recursively from  $\lfloor n/2\rfloor P$  and  $(\lfloor n/2\rfloor + 1)P$ using one bit of  $n$ with **no branches**.

### Curve selection

Many different standards: 1999 ANSI X9.62. 2000 IEEE P1363. 2000 SEC 2. 2000 NIST FIPS 186-2. 2001 ANSI X9.63. 2005 Brainpool. 2005 NSA Suite B. 2011 ANSSI FRP256V1.

Our new evaluation site: http://safecurves.cr.yp.to

### Avoiding known attacks

The curve must be elliptic.

The number of curve points must be divisible by a large prime number  $\ell$ . a laige princ number  $\ell$ .<br>Standard attacks take time  $\sqrt{\ell}$ .  $\ell \approx 2^{200}$  is adequate;  $\ell \approx 2^{256}$  is conservative.

 $\ell$  must not divide  $p;~p-1;~p^2-1;$  $\overline{\rho}$  $3-1; \ldots; p^{20}-1.$ This guarantees that there are no "transfers" to clocks etc.

## Avoiding unnecessary structure

Simplify the security story: avoid possible attack vectors even if no attacks are known.

Require large "CM field discriminant". See, e.g., SafeCurves.

Brainpool, Suite B, ANSSI, SafeCurves: require prime p.

Brainpool and SafeCurves: prohibit  $\ell$  dividing  $\overline{\rho}$  $k-1$  for each  $k<(\ell-1)/100.$ 

## **Rigidity**

Another conceivable source of security problems:

- there's another attack against a small fraction of curves;
- public ECC cryptanalysis has missed this attack;
- the attacker has figured out this attack;
- the attacker has manipulated choices of standard curves to allow the attack.

NIST curves claim to be "verifiably random":

 $\hat{y}$  $^2 = x^3 - 3x + b$  where

b is derived from

SHA-1 hash of a public seed.

NIST curves claim to be "verifiably random":  $\hat{y}$  $^2 = x^3 - 3x + b$  where b is derived from SHA-1 hash of a public seed. But is the seed actually random? Attacker could have tried many seeds to find a curve with a one-in-a-billion weakness. Not "verifiable" at all!

NIST curves claim to be "verifiably random":  $\hat{y}$  $^2 = x^3 - 3x + b$  where b is derived from SHA-1 hash of a public seed. But is the seed actually random? Attacker could have tried many seeds to find a curve with a one-in-a-billion weakness. Not "verifiable" at all! ANSSI response: use our

"random" curve instead.

Rigidity limits number of curves that can be generated by a curve-generation process. Brainpool, somewhat rigid: b is some sort of hash of digits of  $\pi$  and e.

Rigidity limits number of curves that can be generated by a curve-generation process. Brainpool, somewhat rigid: b is some sort of hash of digits of  $\pi$  and e.

Not completely explained: why this particular hash? why  $\pi$  and not  $\sqrt{2}$ ? etc. But not much flexibility.

Rigidity limits number of curves that can be generated by a curve-generation process. Brainpool, somewhat rigid: b is some sort of hash of digits of  $\pi$  and e.

Not completely explained: why this particular hash? why  $\pi$  and not  $\sqrt{2}$ ? etc. But not much flexibility.

Our recommendation, fully rigid: b is smallest positive integer passing explained criteria.

## ECC security

Covered so far: hard to compute ECC user's secret key from public key.

But real-world ECC is still being broken!

- ECC implementations
- produce incorrect results for some rare inputs;
- leak secret data for input points off curve;
- leak secret data through timing;
- etc. Attackers exploit this.

Better choices of curves allow simple implementations to be secure implementations. This is the primary motivation for SafeCurves.

Better choices of curves allow simple implementations to be secure implementations. This is the primary

motivation for SafeCurves.

# Example of new requirement: twist security.

If curve isn't twist-secure: Twist attacks break ladder implementations that don't check whether input point is on curve. Security-simplicity conflict.

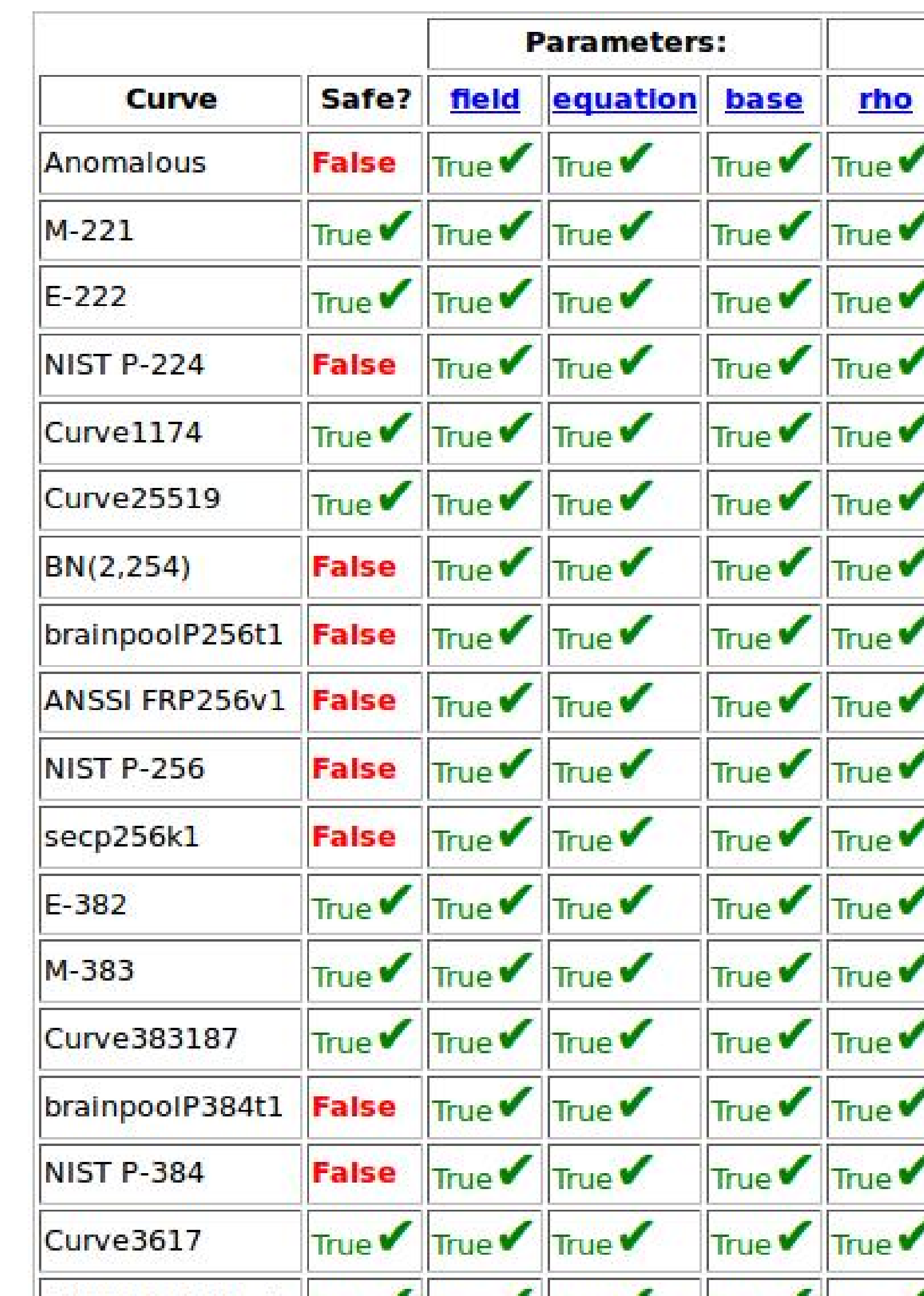
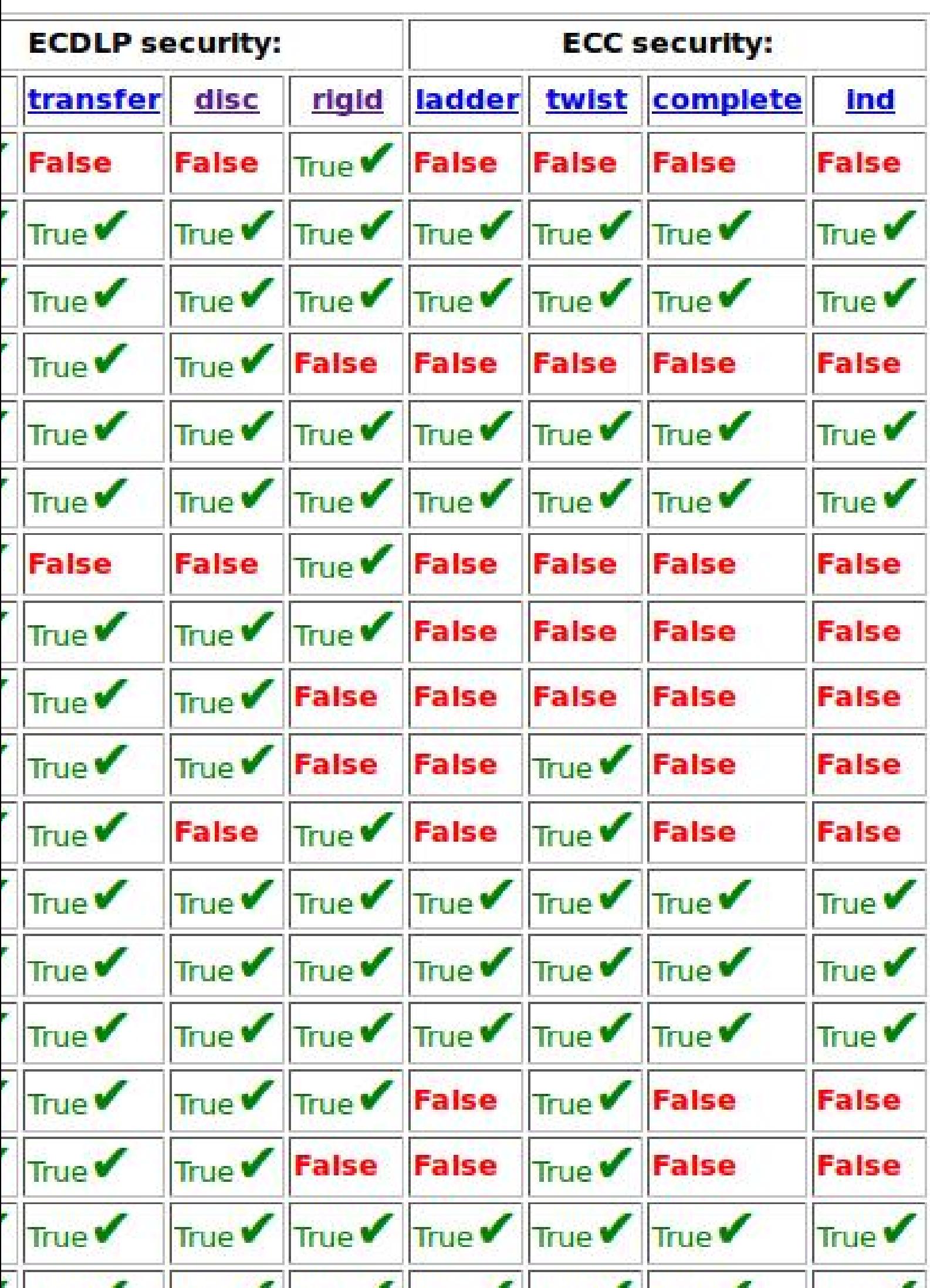